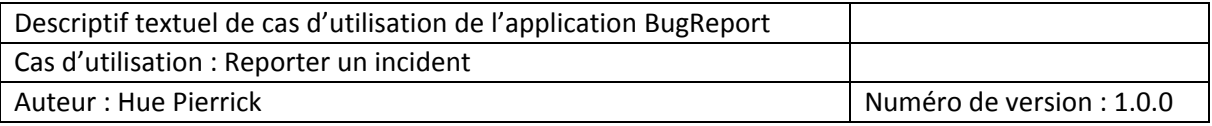

Auteurs déclencheur du cas : Utilisateur Final ou Développeur

Evènement déclencheur : Incident déterminer par l'utilisateur final ou le développeur

Préconditions : Utilisateur final ou le développeur doit être authentifié pour reporter l'incident

Il peut consulter les incidents déjà signalé

Post condition : Retour d'un message confirmant que la requête à bien était envoyée

Retour d'un message lui permettant de voir l'état de son statut de résolution de son incident

Objectif : Résolution du Bug de l'application donc on avait un incident

## Scénario Nominal

- 1- L'utilisateur final s'authentifie
- 2- L'utilisateur final consulte l'application
- 3- L'utilisateur final navigue sur l'application
- 4- Le chef de projet délégué la résolution du problème à une équipe de développeur
- 5- Le statut est changé en résolu

## Scénarii alternatif

- 1- Il peut consulter l'avancement de résolution de son incident signalé
- 3- S'il a un incident, il peut consulter s'il y en a un similaire
- 3- Si aucun problème similaire n'est signalé, il peut reporter son incident